#### The chemical potential,  $\mu$ only for chemists?

- Ch. 2.6, pp 79-83: entropy of mixing
- Ch. 3.5, pp 115-121: diffusive equilibrium and the chemical potential

• Ch. 5.1, 
$$
\mu = \left(\frac{\partial G}{\partial N}\right)_{T,P} = \left(\frac{\partial F}{\partial N}\right)_{T,V}, \quad \mu_i = \left(\frac{\partial G}{\partial N_i}\right)_{T,P,N_i}
$$

- Ch. 5.2,
	- $G = \sum_i N_i \mu_i$
	- ideal gas:  $\mu(T, P) = \mu^{0}(T) + kT ln\left(\frac{P}{R}\right)$  $P_0$
	- ideal mixture:  $\mu(T, P, x) = \mu^{0}(T, P) + kTln(x)$
	- Grand potential

• Ch. 6.7, 
$$
\mu = \left(\frac{\partial F}{\partial N}\right)_{T,V} = -kTln\left(\frac{VZ_{int}}{Nv_Q}\right)
$$
,  $G = N\mu$ 

- Thursday: Ch 7.1, open systems & the Gibbs factor
- Next week: Ch 7.2-7.6, quantum statistics, semi-conductors...

## Ensembles

- An ensemble is the set of possible microstates corresponding to the macroscopic variables that are fixed
	- NVE: Microcanonical
	- NVT: Canonical
	- µVT: Grand canonical

## Ensembles

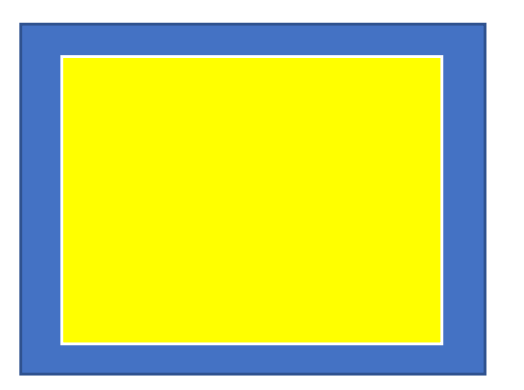

Microcanonical, (NVE) kept constant

Number of microstates: Multiplicity Ω Probability of a microstate:  $P = 1/\Omega$ Entropy:  $S = k \ln \Omega$ 

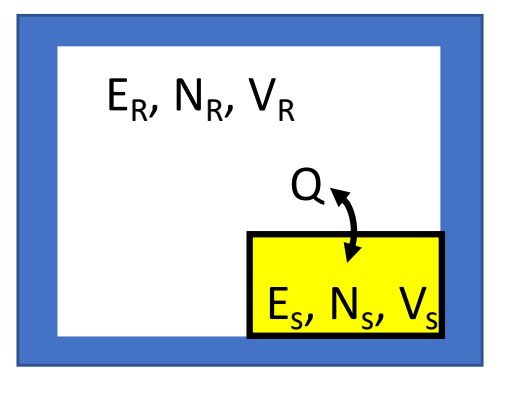

Canonical, (NVT) kept constant Exchanges Q with (NVE) reservoir to keep T constant Boltzmann factor:  $e^{-\beta \varepsilon_i}$ Partition function: sum over all possible microstates:  $Z = \sum_i e^{-\beta \varepsilon_i}$ Probability of a microstate:  $P_i = \frac{e^{-\beta \varepsilon_i}}{Z}$ Free energy: Helmholtz,  $F = -kT \ln Z$ 

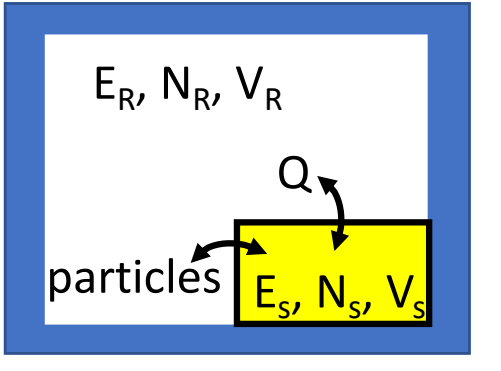

Grand canonical,  $(\mu V)$  kept constant Exchanges Q & particles with (NVE) reservoir to keep T &  $\mu$  constant Gibbs factor:  $e^{-\beta(\varepsilon_i-\mu N_i)}$ Gibbs sum: sum over all possible microstates:  $Z_G = \sum_i e^{-\beta(\epsilon_i - \mu N_i)}$ Probability of a microstate:  $P_i = \frac{e^{-\beta(\varepsilon_i - \mu N_i)}}{Z_G}$ Free energy: Grand potential,  $\Phi = -kT \ln Z_G = U - TS - \mu N$ 

#### Fig 1. Gas exchange in humans

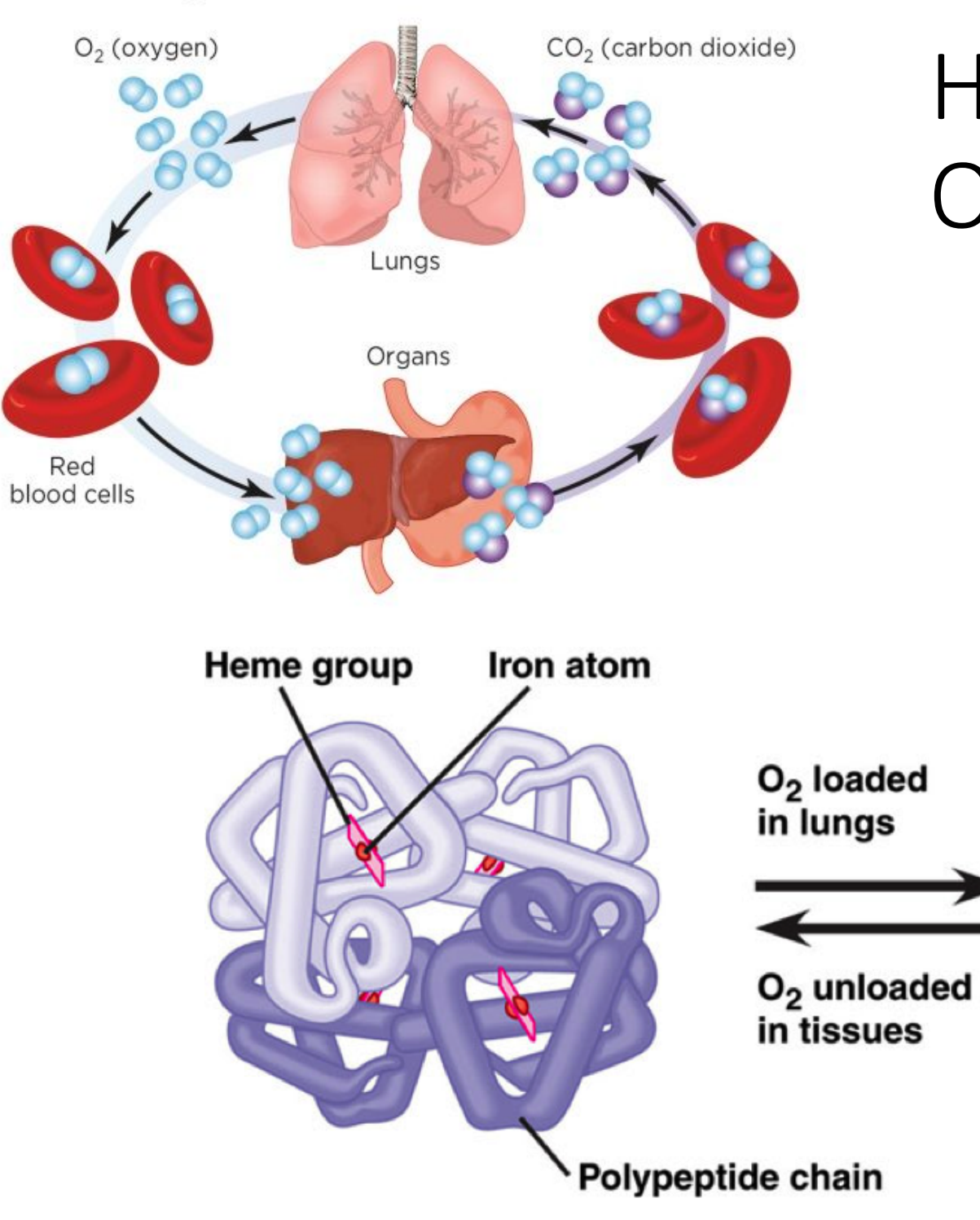

# Hemoglobin  $O<sub>2</sub>$  uptake

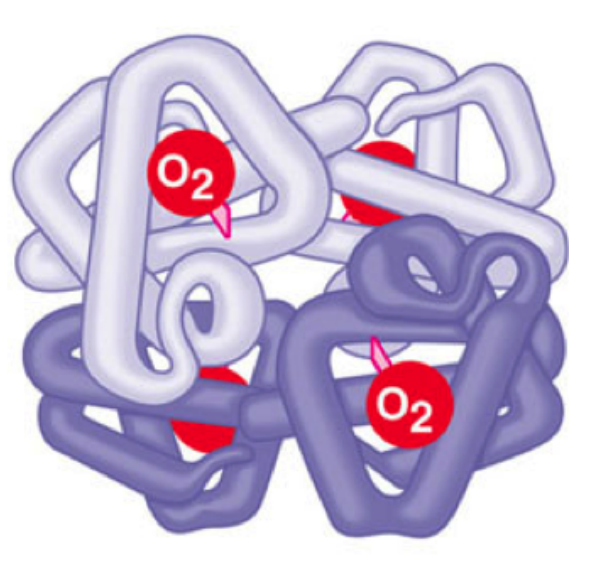

### Non-cooperative model

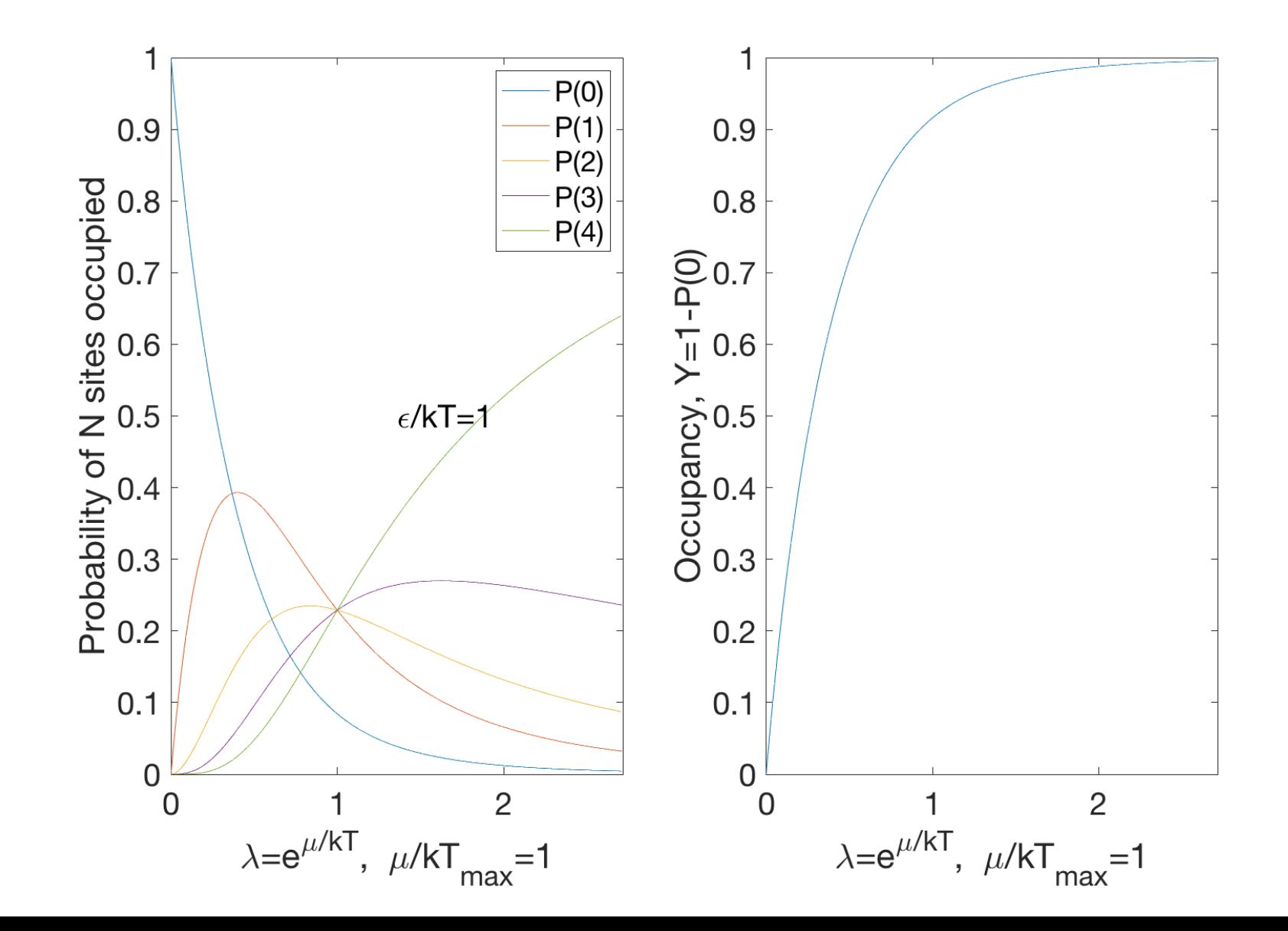

# $O<sub>2</sub>$  saturation of hemoglobin

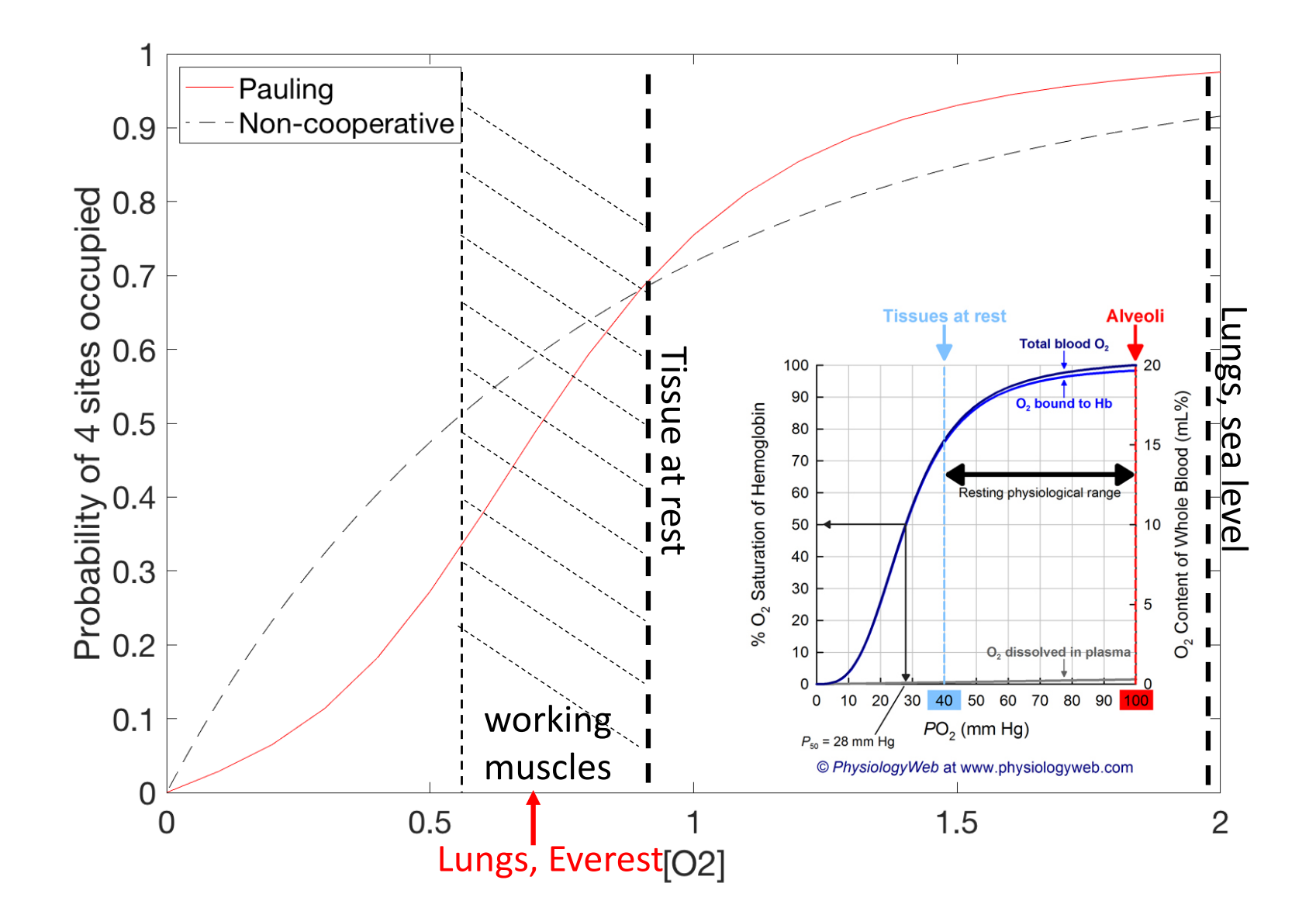

#### Simple Matlab script to calculate the curves

%% Noninteracting binding sites  $kT=1$ : eps=1; a=exp(eps/kT);  $mu=1$ ; lam=exp(mu/kT); l=0:0.01:lam; Zg=1+a\*l+a\*l.^2+a\*l.^3+a\*l.^4;  $P0=1./Zg$ ;  $P1=a*1./Zg;$ P2=a\*l.^2./Zg; P3=a\*l.^3./Zg; P4=a\*l.^4./Zg; Y=P1+P2+P3+P4;

%% Pauling  $J=1$ ; eJ=exp(J/kT); lam=0.5; Pp0=1; G0=1;  $G1=a^*$ I; G2=a^2\*l.^2\*eJ; G3=a^3\*l.^3\*eJ.^3;  $G4=a^4*l.^4*eJ.^6;$ Zp=G0+G1+G2+G3+G4; Pp0=G0./Zp;  $Pp1=G1./Zp;$ Pp2=G2./Zp; Pp3=G3./Zp; Pp4=G4./Zp; Yp=Pp1+Pp2+Pp3+Pp4;

The Grand canonical ensemble  $E_{R_1}N_{R_1}V_{R}$ The <u>reservoir + system</u> i closed d'isotatel Reservoir RQ  $portesNs$ -We seek the probability of one<br>particular microstabe "S1" system in the system S with energy E1 and N1. 1 S2 s(E1, N1)=1  $E_R = E - E_1$ - Many states in R are compatible with  $E_R = E - E_1$ <br>state " $S_1$ " in S. Multiplicity  $\Omega_R(S_1)$   $N_R = N - N_1$ -The deviations are small  $\frac{\epsilon_1}{E}$  cc 1  $\frac{N_1}{N}$  cc 1 - Taylor expand entropy of reservoir around N.E  $S_R = kln \Omega_R \approx S_R(N_E) - N_1 \frac{\partial S_R}{\partial N_R} - \mathcal{E}_1 \left( \frac{\partial S_R}{\partial E_R} \right)_{N,V}$  $\left(\frac{\partial s_{R}}{\partial N_{R}}\right)_{\varepsilon_{R},V_{R}}=-\frac{M_{R}}{T_{R}},\quad \left(\frac{\partial s_{R}}{\partial E_{R}}\right)_{N_{R},V_{R}}=\frac{1}{T_{R}}$  $\Rightarrow kln \Omega_R \approx S_8(NE) + \frac{N_1MR}{T} - \frac{\varepsilon_1}{\Omega}$  $\Omega_R = C e^{(N_s \mu_R - \epsilon_1)/T_R}$ C-const. - Probability  $P(v_1, \varepsilon_1) = \frac{\Omega_{R} \Omega_{s}}{\sum \Omega_{R} \Omega_{s}} = C e^{(\frac{1}{2}(v_1 - \varepsilon_1))t}$ -equilibrium  $\mu_R - \mu_S - \mu_I$ ,  $\tau_R - \tau_S = \tau \Rightarrow P = C e^{N\mu - E/T_R}$ - Normalization  $\sum P = 1 = \sum_{N_1} \sum_{\xi_1} C' e^{(N_1/4 - \xi_1)/kT}$ 

 $P(N, \epsilon) = \frac{1}{Z_{G}} e^{(N\mu - \epsilon)/kT}$  $Z_{G}(\mu, V, T) = \sum_{N} \sum_{e} e^{(\mu - e)/kT}$ 

Gibbs sau

Gibbs factor

Averages:

 $\langle x \rangle = \sum_{i} X(w_i, z_i) P(w_i, z_i)$  $\langle N \rangle = \frac{1}{Z_{G}} \sum_{i} N_{i} e^{(N_{i}x_{i} - \epsilon_{i})/kT}$ 

 $e^{(\mu_{\mu_{\tau}}\epsilon)/k\tau}$ 

desivative frick:

 $\langle N \rangle = \frac{kT}{Z_{s}} \frac{\partial Z_{c}}{\partial \mu} = kT \frac{\partial \ln Z_{c}}{\partial \mu}$ 

Ne (Nu-E)/LT =  $\frac{d}{d\mu}e^{(\mu-\epsilon)/LT}$ 

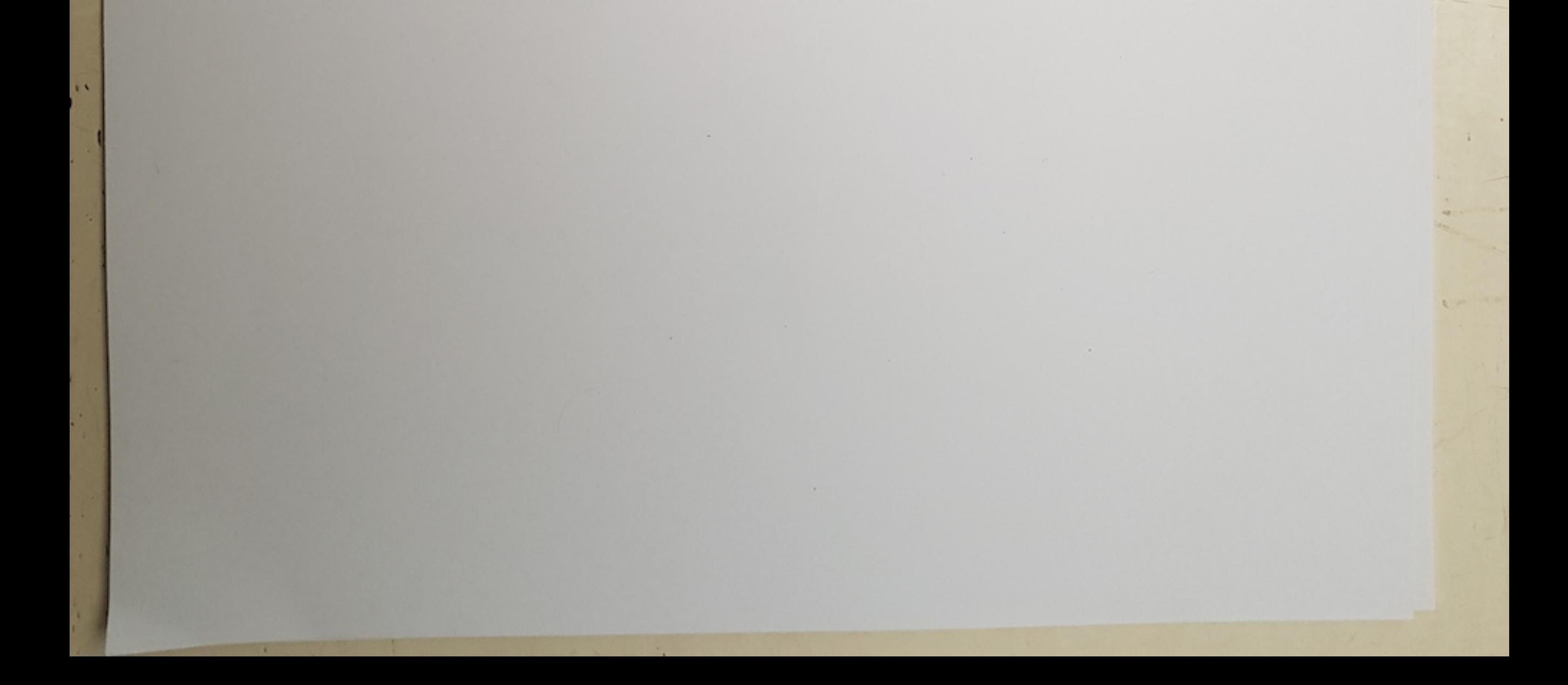

(3) Heuroglobin has 4 siles that can bind 02<br>Non-cooperationnocle . Each sile binding energy  $\mathcal{E}_{o} < 0$ E O E 22 32 42 independent multiplicity 1 1 1 1 indistinguishedde  $Z_{G}$  = 1 +  $e^{\frac{\mu-\mathcal{E}_{o}}{kT}}$  +  $e^{\frac{2(\mu-\mathcal{E}_{o})}{kT}}$  +  $e^{\frac{2(\mu-\mathcal{E}_{o})}{kT}}$  +  $e^{\frac{2(\mu-\mathcal{E}_{o})}{kT}}$ =  $1 + x + x^2 + x^3 + x^4$ ,  $x = e^{\sqrt{4 - x^2}}$  $P(i) = \frac{X}{Z_{G}}$ M = Moz is the chemical potential of Oz in air / muscle  $M_{O_2} = M_{O_2} + kT \ln \frac{C_{O_2}}{C_{O}} = \mu_{O_2}^{\circ} + kT \ln \frac{P_{O_2}}{P_{O}}$  $\Rightarrow$  dolkt  $K^{1}P_{O_{Z}}$  $=$   $K \cdot$   $Co_{2}$ L coust partial pressente Or  $P_{O_2}(328km) \sim \frac{1}{3} P_{O_2}(300)$ Remember Everest

O Armoglobin<br>Cooperative model, Pauling 10 00 90 For pairwise interactions 6 1 3 6  $\circ$  $E$  6  $E_0$   $2e_0 + 7$   $3e_0 + 37$   $4e_0 + 67$  $x = e^{\frac{y-e_{o}}{kt}}$   $y = e^{-\frac{1}{kT}}$  $Z_{G} = 1 + x + x^{2}y + x^{3}y + x^{4}y^{6}$ observe that the cooperative madel From figure: \* has inflection point x is steeper in the region of Co, of fissue rest -> working Steep => More Oz can be unloaded x additional effects in messcles of CO2 -> [pH]...

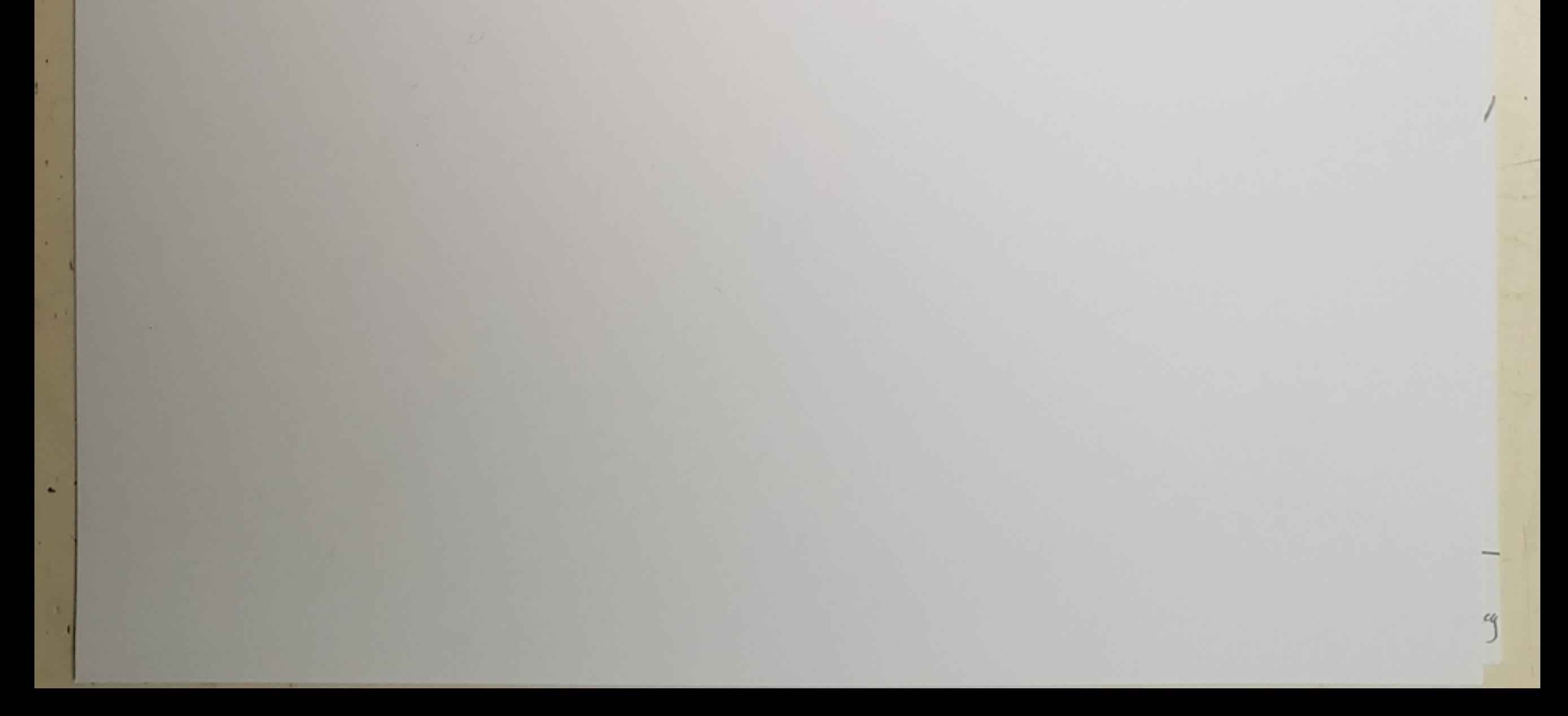

5 Gibbs sum for several species Several gases in air : 02, Nr, CO2, CO System + reservoir : (T, V, N, N2, N2) chemical potential of species i  $\mu_i = (\frac{\partial F}{\partial N_i})_{T_i V_i N_{j \neq i}}$  $P(\epsilon, N_1...N_k) = \frac{1}{Z_G} \sum_{N_1...N_k} e^{(\sum_{t} N_i \mu_i - \sum_{t} N_k)}$ probability  $Z_{G}(\tau,v,w_{1}.v_{k}) = \sum_{N_{1}.N_{k}} \sum_{k=1}^{K_{1}} \sum_{l=1}^{N_{j}u_{i}-l} \sum_{k=1}^{N_{k}} \sum_{l=1}^{N_{k}}$ Gibbs sem  $N_{21}CO_{2}$   $E_{1}$   $46$   $C_{O2}$ Binding energies of  $CO$   $\epsilon_{co} = -0.85 eV$  $0_{2}$   $E_{0_{2}} = -0.7 eV$ => CO binds better to hemoglobin than O2 What is the effect?  $-190 - 11$ <br> $-0600 = 22.40$ 

$$
\frac{\mu_{02} - 0.2 \text{ and } \mu_{02} = 0.0 \text{ c}}{T = 310 \text{ K}}
$$

Assume 
$$
P_{co} = 0.002 \text{ atm}
$$
  $\Rightarrow M_{co} = \mu_{oc} - kT \ln 100 = -0.72eV$   
=  $100/(100 - 0.13eV_{kT} - 2.00)$   
=  $200$ 

$$
\frac{1}{Z_{G}} = \sum_{i=0}^{4} (x_{0_{2}}^{i} + x_{0_{0}}) = \sum_{i=0}^{4} (4_{0}^{i} + 12_{0}^{i}) = 0.012
$$
\n1sike model  $\frac{2}{3}$   $Q(0_{2}) = \frac{40}{1 + 40 + 120} = 0.25$